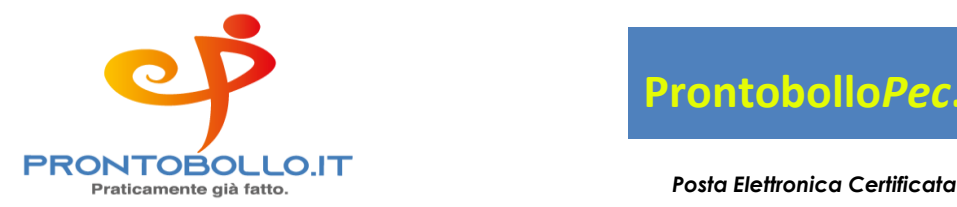

**Prontobollo***Pec***.it**

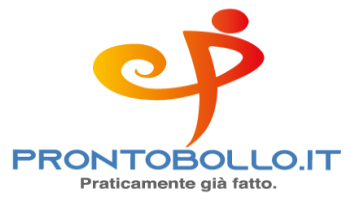

### **RICHIESTA DI ATTIVAZIONE**

Modulo RR-2

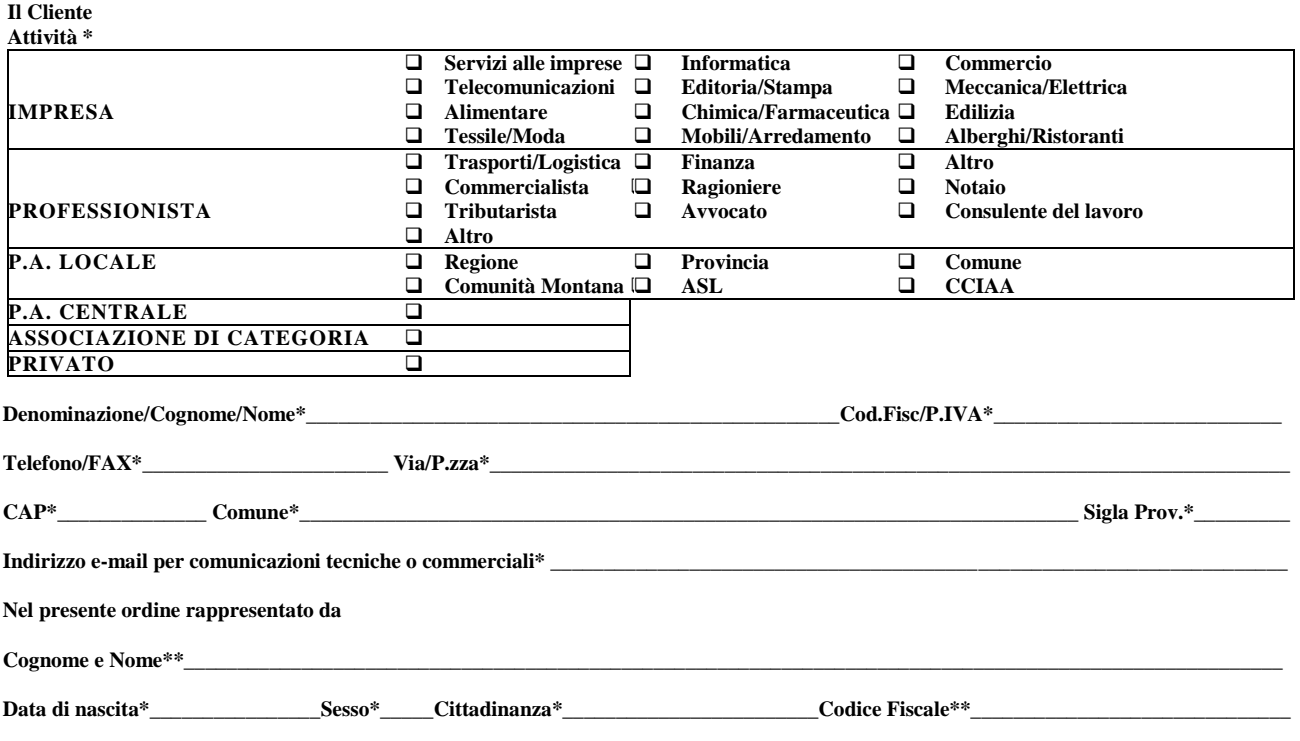

Il quale, con la sottoscrizione del presente atto, consapevole che chiunque rilascia dichiarazioni mendaci è punito ai sensi del codice penale e delle leggi speciali in materia (art.76, D.P.R. 445/2000), dichiara di agire in qualità di rappresentante del soggetto giuridico indicato nel presente atto come Cliente o comunque di soggetto incaricato da quest'ultimo alla sottoscrizione del presente atto (art.46, lett. u), D.P.R. 445/2000) e richiede, nell'ambito del Servizio Legalmail, l'attivazione della/e casella/e di Posta Elettronica Certificata indicata/e in calce,

alle condizioni indicate nell'offerta commerciale che completa la presente Richiesta di Attivazione

**Note:**

#### **Disciplina contrattuale, Modalità e termini di pagamento**

Nel presente documento, i termini indicati con l'iniziale maiuscola assumono lo stesso significato di cui alle relative definizioni contenute nelle Condizioni Generali di Contratto predisposte da InfoCert.

La disciplina del Servizio Legalmail è contenuta nella presente Richiesta di attivazione, nelle Condizioni Generali di Contratto predisposte da InfoCert, nel Manuale Operativo, nell'Allegato Tecnico Casella Legalmail Massiva (limitatamente alle caselle massive) nonché nell'offerta commerciale. Il Cliente, con la sottoscrizione del presente atto, dichiara di aver preso visione e di conoscere ed accettare tutte le clausole contenute nei sopra citati documenti.

#### **Nomina di InfoCert a Responsabile del trattamento dei dati personali e atto di affidamento della conservazione (nel caso questa sia stata acquistata ai sensi della Richiesta di Attivazione)**

In particolare, con la sottoscrizione della presente Richiesta di Attivazione, il Cliente, in qualità di Titolare del trattamento dei dati personali per le finalità di trasmissione e ricezione dei messaggi di posta elettronica certificata e dei documenti informatici in essi contenuti, autorizza InfoCert ad effettuare le operazioni di trattamento di cui all'art. 8.2 delle Condizioni Generali. Pertanto, il Cliente nomina InfoCert quale responsabile del trattamento dei dati personali, ai sensi dell'art. 28 del Regolamento (UE) 679/2016 e dell'art. 8.2. delle Condizioni Generali di Contratto. Il Cliente, inoltre, nel caso in cui scelga di acquistare anche il Servizio Aggiuntivo di Conservazione, affida ad InfoCert il servizio di conservazione

dei messaggi trasmessi e ricevuti, ai sensi del DPCM 3.12.2013.

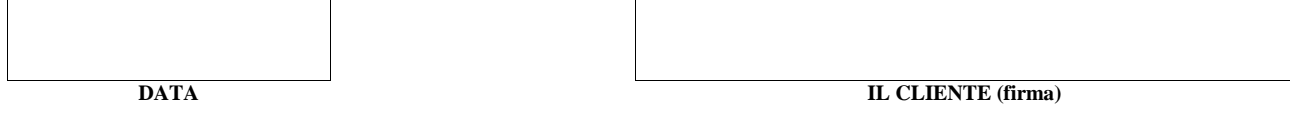

\* i campi contrassegnati con un asterisco sono obbligatori

\*\* da compilare se il richiedente è Impresa/Studio/Pubblica Amministrazione/Associazione

#### **Spazio riservato**

Numero Contratto\_\_\_\_\_\_\_\_\_\_\_\_\_\_\_\_\_\_\_\_\_\_

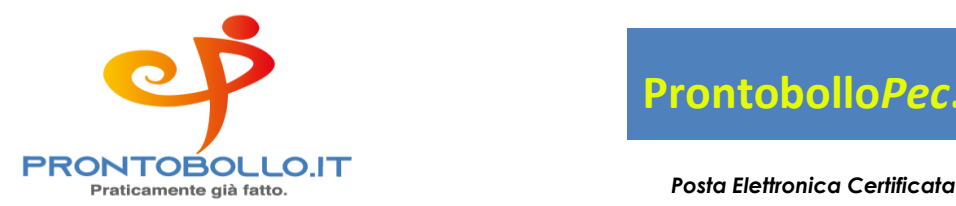

**Prontobollo***Pec***.it**

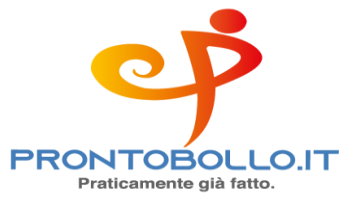

# **RICHIESTA DI ATTIVAZIONE**

Modulo RR-2

Il sottoscritto dichiara inoltre di approvare specificamente ai sensi degli artt. 1341 e 1342, c.c., le Condizioni Generali di Contratto "*Servizio Legalmail – Posta Elettronica Certificata*" di seguito indicate: art. 3 (Durata); art. 5. (Connettività, trasmissione dei dati e assistenza); art. 6 (Corrispettivi); art. 10. (Responsabilità dei contenuti e dei dati); art. 11. (Responsabilità di InfoCert); art. 12. (Responsabilità dell'Utilizzatore); art. 13 (Risoluzione); art. 15 (Disposizioni Generali. Variazioni delle condizioni contrattuali); art. 16. (Procedure di reclamo e di risoluzione delle controversie) nonché la disposizione di cui al presente modulo di richiesta che sancisce il diritto per InfoCert di recedere dal contratto in caso di rilascio gratuito della casella di Posta Elettronica Certificata.

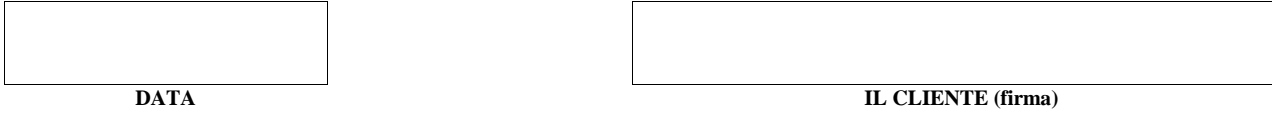

#### **Trattamento dei dati personali rilasciati nella presente Richiesta di Attivazione**

Il Cliente dichiara di aver letto e compreso il contenuto dell'Informativa della "*Privacy Policy – Attivazione Servizi InfoCert*", pubblicata nella pagina "*Documentazione*", sul sito *www.infocert.it*.

In particolare, il Cliente è stato reso edotto del trattamento dei propri dati personali necessario ai fini dell'erogazione del Servizio e, spuntando le caselle in basso e firmando dove richiesto, il Cliente può liberamente prestare il suo consenso e, di conseguenza, autorizzare:

- a) al trattamento dei suoi dati personali per le finalità di marketing / vendita diretta di prodotti o servizi di InfoCert, sia con modalità automatizzate (es., posta elettronica, fax, sms), sia con modalità tradizionali di contatto (telefono, posta cartacea)
	- presta il consenso
	- non presta il consenso
- b) al trattamento dei suoi dati personali per le finalità di marketing / vendita diretta di prodotti o servizi di soggetti terzi in qualità di autonomi titolari, sia con modalità automatizzate (es., posta elettronica, fax, sms), sia con modalità tradizionali di contatto (telefono, posta cartacea)
	- $\Box$  presta il consenso
		- non presta il consenso

### **Attivazione Caselle e Servizi Aggiuntivi**

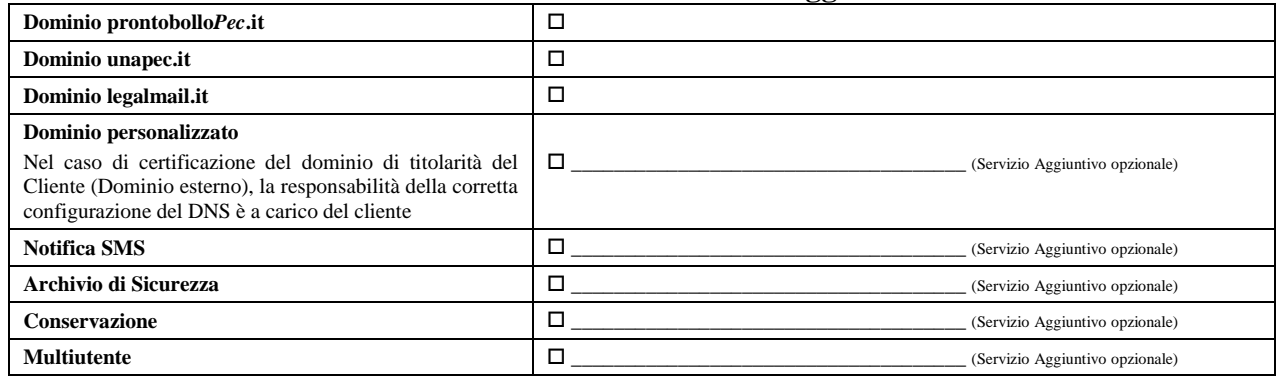

| Tipo casella<br>(Start, Standard, Bronze,<br>Silver, Gold, Massiva) | Nome casella | <b>Descrizione</b> | N. blocchi<br>aggiuntivi da<br>512MB<br><b>Conservazione</b><br>(opzionale) | N. blocchi<br>aggiuntivi da<br><b>1GB</b> Archivio<br><b>Sicurezza</b><br>(opzionale) |
|---------------------------------------------------------------------|--------------|--------------------|-----------------------------------------------------------------------------|---------------------------------------------------------------------------------------|
|                                                                     |              |                    |                                                                             |                                                                                       |
|                                                                     |              |                    |                                                                             |                                                                                       |
|                                                                     |              |                    |                                                                             |                                                                                       |
|                                                                     |              |                    |                                                                             |                                                                                       |

<sup>\*</sup> i campi contrassegnati con un asterisco sono obbligatori

\*\* da compilare se il richiedente è Impresa/Studio/Pubblica Amministrazione/Associazione

- **Spazio riservato**
- Numero Contratto\_\_\_\_\_\_\_\_\_\_\_\_\_\_\_\_\_\_\_\_\_\_

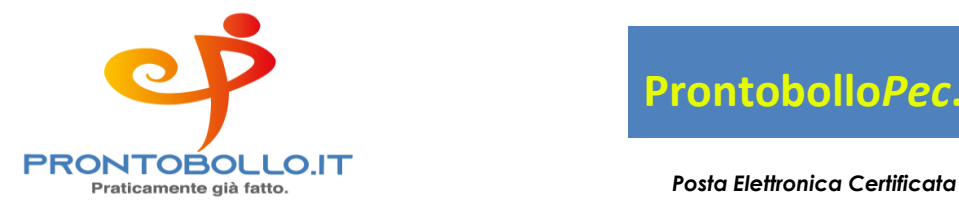

**Prontobollo***Pec***.it**

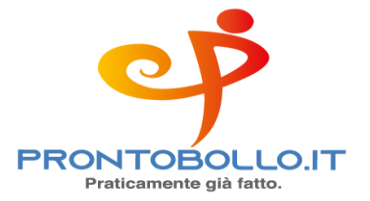

# **RICHIESTA DI ATTIVAZIONE**

Modulo RR-2

# **Legalmail Multiutente** (se acquistato dal Cliente)

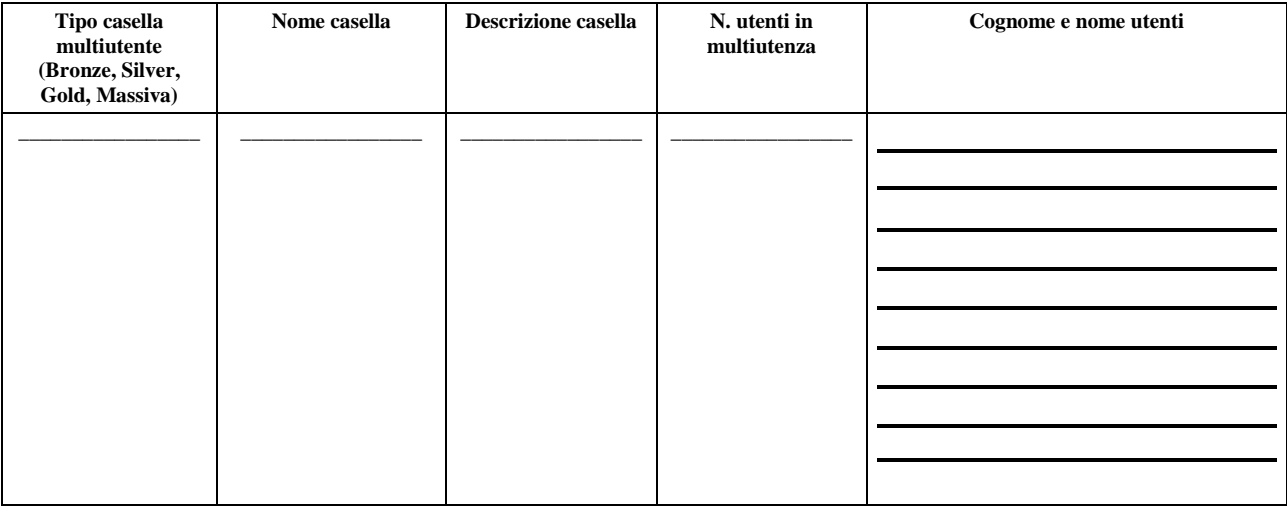

\* i campi contrassegnati con un asterisco sono obbligatori

\*\* da compilare se il richiedente è Impresa/Studio/Pubblica Amministrazione/Associazione

**Spazio riservato**

Numero Contratto\_\_\_\_\_\_\_\_\_\_\_\_\_\_\_\_\_\_\_\_\_\_